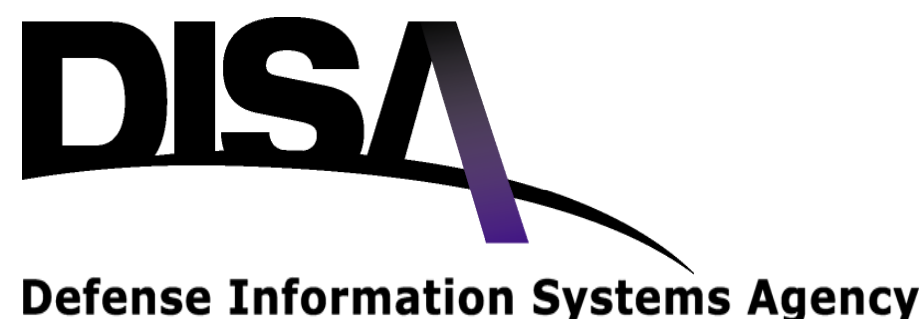

Department of Defense

## **High Frequency (HF) Test Facility & Network Modeling Update (July 2006 to January 2007)**

**Danny Hurd HF Government POC1 February 2007**

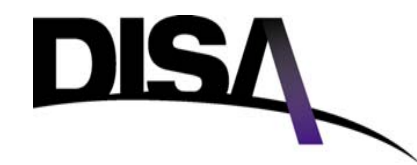

### **Statement**

#### **DISCLAIMER**

The information provided in this briefing is for general information purposes only. It does not constitute a commitment on behalf of the United States Government to provide any of the capabilities, systems or equipment presented and in no way obligates the United States Government to enter into any future agreements with regard to the same. The information presented is for the purposes of briefing the High Frequency Industry Association participants and may not be disseminated further without the express consent of the United States Government.

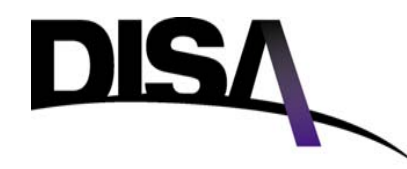

## **Agenda**

- **JITC Vision and Mission**
- **High Frequency Test Facility (HFTF) Background**
	- **History**
	- **Facilities**
	- **Standards and Test Capabilities**
	- **Certification History**
	- **Current and Planned Test Support**
	- **Test Activity Summary**
	- **Certifications Issued**
	- **Conformance / Assessment Tests (CY 07)**
	- **Test Procedures**
- **GenetScope / NETSIM 2**

## **JITC Vision and Mission**

**Vision: A world-class test and evaluation organization that advances global net-centric testing in support of warfighting capabilities**

**Mission: JITC provides <sup>a</sup> full full-range of agile and range cost-effective test, evaluation, and certification services to support rapid acquisition and fielding of For It systems, including NSS,**  $\mathbf{S}$ **global net-centric warfighting capabilities**

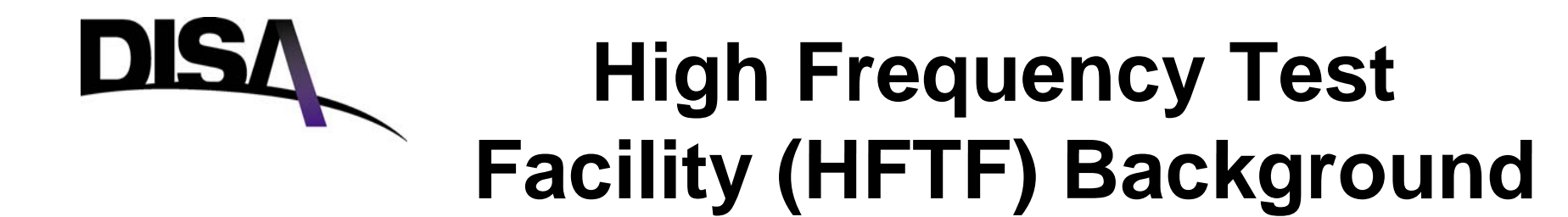

- The High Frequency Test Facility was established in **1989**
- **The HFTF provides both <sup>a</sup> testing laboratory and an operational facility, supporting conformance and intero p y erabilit testin g**

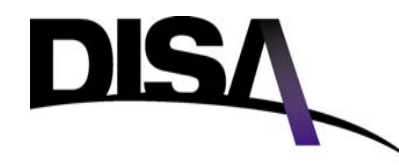

## **HFTF History**

- **HF test supp g ort began in 1989**
- **Historical HF requirements**
	- **MIL-STD 188 STD 188-110A (30 Sep 1991) 110A**
	- **MIL-STD 188-141A Notice 2 (10 Sep 1993)**
- **Present emphasis on HF requirements**
	- **MIL-STD 188-203-1A (May 1982)**
	- **MIL-STD 188-110B (27 Apr 2000)**
	- **MIL-STD 188 STD 188-141B (31 A 2001) 141B Aug**
	- **STANAG 5066 (Version 1.2)**

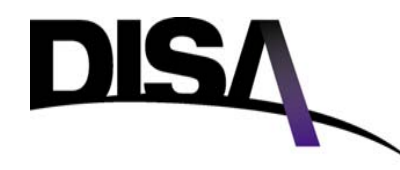

## **HFTF Facilities**

- **Operational Facility**
	- –**3 Level SCOPE Command System**
- **Conformance andInteroperability Test Laboratory**
	- –**MIL-STD and STANAG Testing**
	- – **Automated and Manual Testing**
		- **Legends Test Network**
			- **14 Test Management Systems**
			- **Automated Testing**
			- **Central Data Management**
			- **Channel Simulation (HF and Audio)**
			- **Network Simulation**
			- **Computer Modeling and Analysis p gy**
				- **Icepack**
				- **GenetScope**

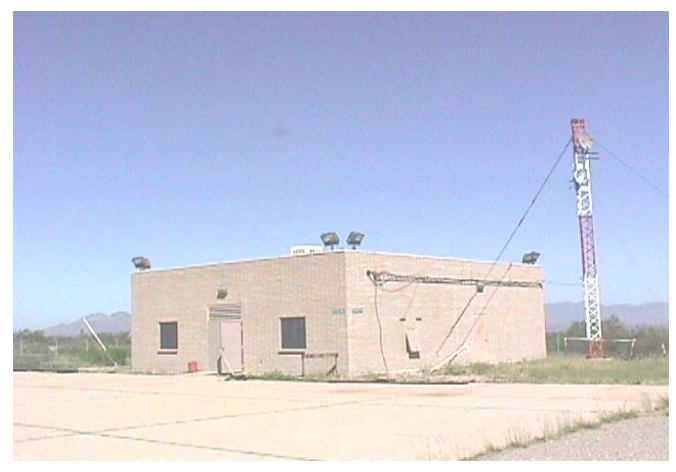

## **HFTF Standards and Test Capabilities**

- **HF Test Plans (Existing or under Development)**
	- **MIL-STD 188-110B (Serial Mode, 39 Tone, and above 2400 bps)**
	- **MIL-STD 188-141B (Basic Radio, ALE, and Link Protection)**
	- **STANAG 4203 (HF Radio Conformance Test)**
	- **STANAG 5511 (HF Radio Conformance Link 11 Requirements)**
	- **STANAG 5066 (Data Protocol for E-mail over HF)**
	- **STANAG 4529 (Narrowband width Serial Mode Waveform)**
	- **STANAG 4285 (S i l M d W f ) (Serial o de Wave form**
	- **STANAG 4539 (Technical Standards for Non-Hop HF Communication Waves)**
	- **MIL-STD 188-203-1A (Interoperability and Performance Standards for TADIL-A)**

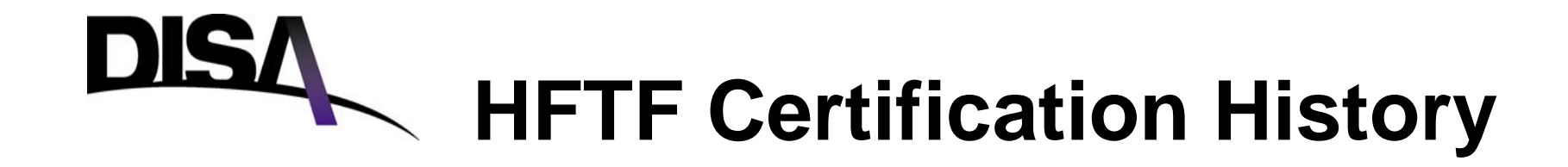

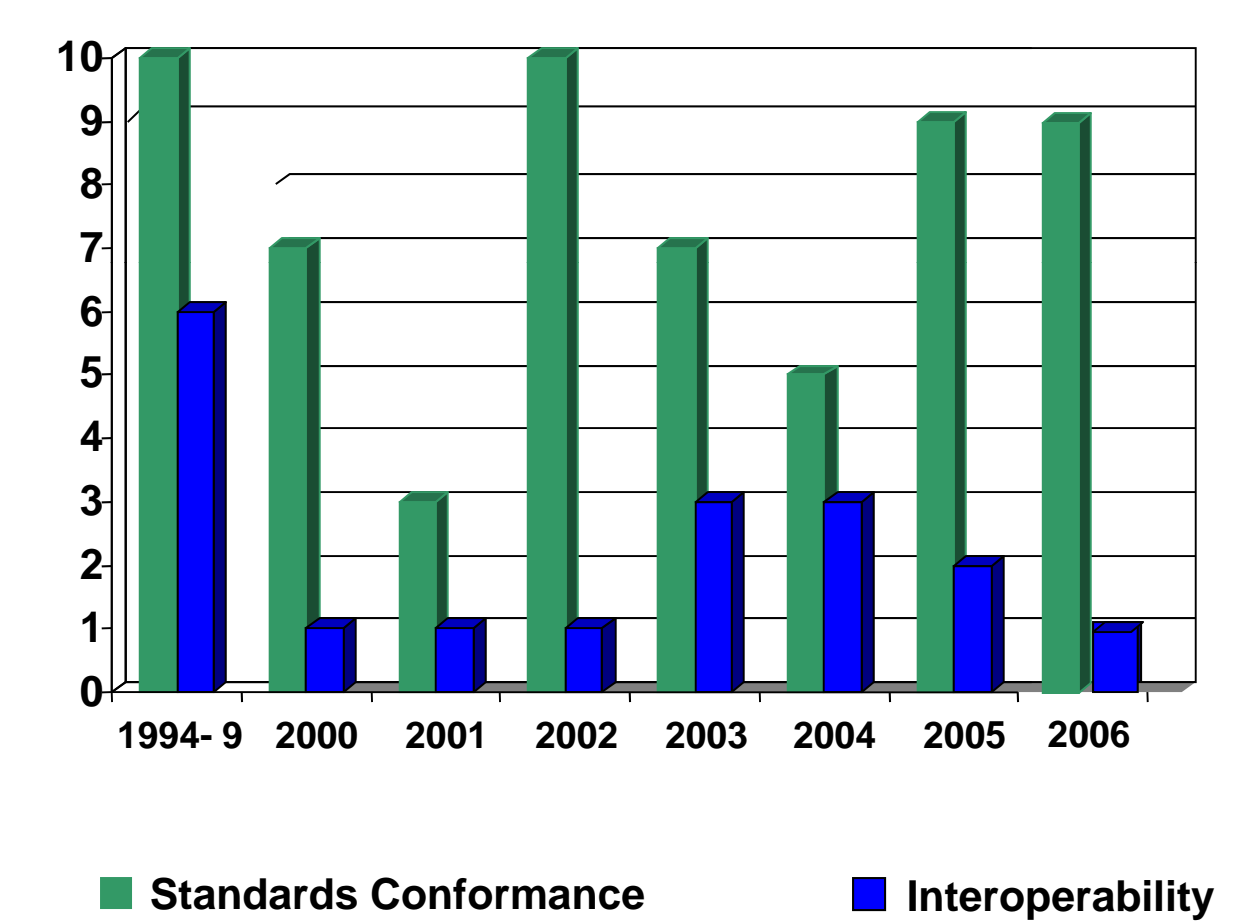

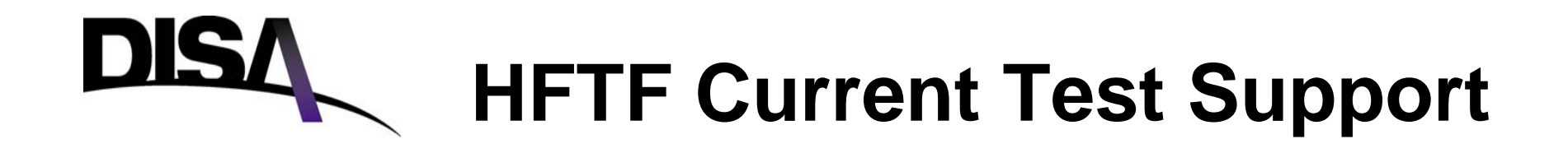

- **Current Test Support**
	- **SCOPE Command**
		- **Spiral 2, Type 3**
		- **Genetscope/DEVS**
	- - **US Navy AN/URC-131C**
		- **Intero p Assessment**

### **HFTF Planned Test Support** D

- **Planned CY07 Test Support**
	- - **SPAWAR AN/URC-131 MIL-STD 188-141B Interoperability Assessment**
	- **DATRON RT 7700 MIL-STD 188-141B Standards Conformance Certification**

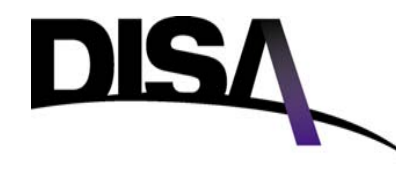

#### **Test Activity Summary (July 06 January 07)**

- **MIL-STD 188-110B**
	- **- RapidM RM 6 (Sponsored b Datron World Comm nications) by unications)**
- **MIL-STD 188-141B**
	- **- Rockwell Collins HF -121C**
	- **- Harris AN/URC-131C**
- **Interoperability Assessment**
	- **- HF 121C**
	- **- Harris AN/URC-131C**
- **Responsible Test Organization for SCOPE Command**
	- **- Developing updated network model**
	- **- Test plan development**
	- **- Acceptance test support**

## **Conformance Certifications (In Process) (July 06 –Jan 07) Jan**

- **MIL-STD 188 STD-110B**
	- **- RapidM RM 6 (Sponsored by Datron World Communications)**
- **MIL-STD 188 STD-141B**
	- **- Rockwell Collins HF-121C**
	- **- Harris AN/URC-131C**
- **MIL-STD 188-203-1A**
	- **- DRC MX-512PA (part of HF-121C)**

## **DISA Conformance / Assessment Tests CY07**

- **MIL-STD 188-110B Tests**
	- **- None**
- **MIL-STD 188 STD-141B Tests 141B**
	- **- Datron RT-7700**
- **MIL-STD 188 STD-203-1A Tests 1A**
	- **- None**

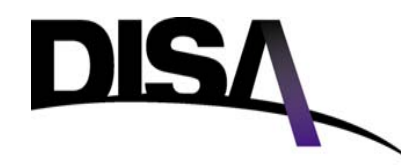

## **HFTF Test Procedures**

- **Test Procedures (p ) under develo pment or revision**
	- **- MIL-STD 188-110B**
	- **- MIL-STD 188-141B (Appendix C)**
	- **- MIL-STD 188 STD-203-1A**
	- **- MIL-STD 188-148A**
	- **- STANAG 5066**

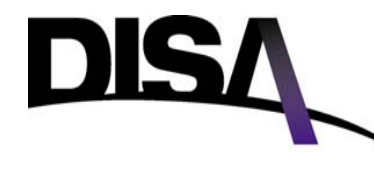

**HF Radio Simulation on a Worldwide Basis**

- **Back ground g**
- **Simulation requirements**
- **GenetScope and NETSIM2**
- **How do you model the world?**
- **Scenario based simulation**
- $\bullet$ **Data analysis**

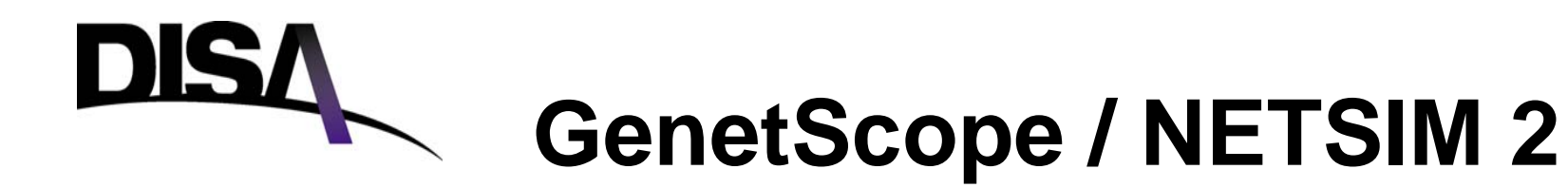

#### **The High Frequency Global Communications System supports:**

- •**VIP Fleet - MYSTIC STAR**
- •**U.S. Air Force Global HF System**
- •**Defense Communications System (DCS) HF Entry**
- • **Systema de Informatica y Telecommunicaciones de las Fruerzas Aereas Americanas (SITFAA) - Information and Telecommunications System of the American Air Forces**

#### **Communications Support:**

- •**Foreign Dignitaries**
- •**State Department**
- •**White House**
- •**Joint Chiefs of Staff (JCS)**
- $\bullet$ **Defense Information Systems Agency (DISA)**
- •**Air Mobility Command (AMC)**
- •**Air Combat Command (ACC)**
- •**Air Force Space Command (AFSPC)**
- •**U.S. Air Forces Europe (USAFE)**
- $\bullet$ **Pacific Air Forces (PACAF)**
- •**Air Weather Service (AWS)**
- •**United States Navy**
- •**North Atlantic Treaty Organization (NATO)**
- •**Civil Air Patrol**
- •**Department of Homeland Defense**

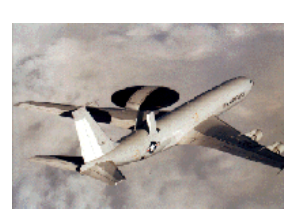

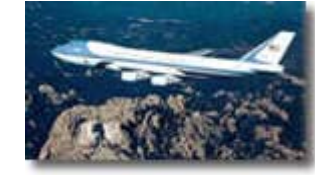

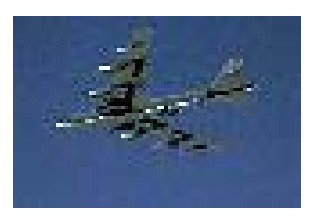

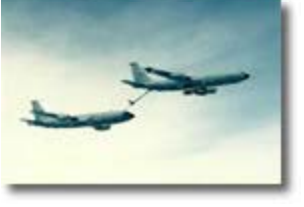

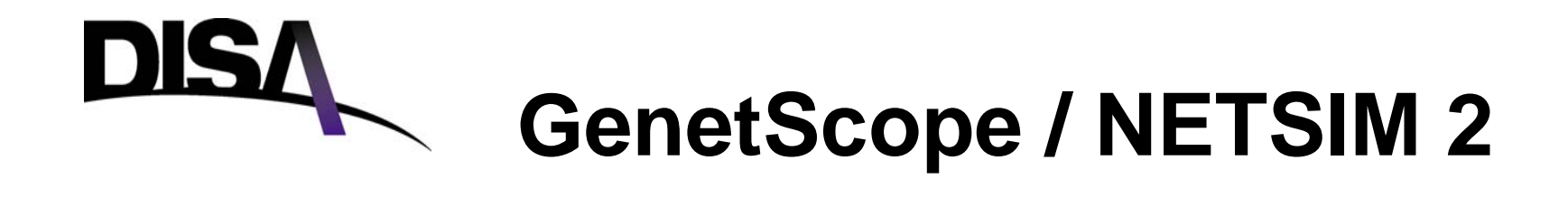

- **Simulation Requirements**
	- **The HFGCS is offering expanded capabilities to users offering**
		- **Voice connection to the DISN**
		- **NIPRNET/SIPRNET Email**
		- **Ground based in addition to Aircraft**
	- **Analysis of coverage**
	- **Analysis of location of new stations**
	- **Analysis of assets**
		- **Equipment**
		- **Antennas**
		- **Channels**
	- **Analysis of new capabilities**
		- **Data Protocols**
		- **MELP**
		- **Terrestrial Network** 
			- **VOIP**

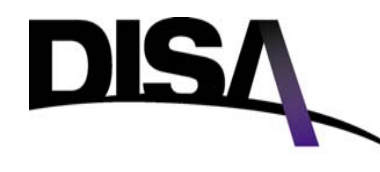

- $\bullet$  **DEVS**
	- **Discrete Event System Specification**
- **GenetScope (Generic Network Model for Systems Capable of Planned Expansion)**
	- **Architecture to simulate complex radio and protocol systems**
- **NETSIM 2 (Second Generation HFGCS Model)**
	- **Overlay of HFGCS on GenetScope**

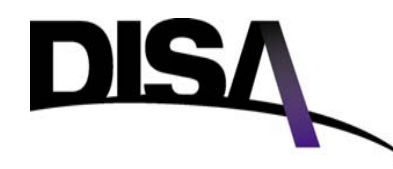

- $\bullet$  **How do you model the world?**
	- **Location**
	- **Equipment specifics**
		- **Power**
		- **Antenna**
	- **Date**
	- **Time**
	- **Sunspot number**
- **P ti ? ropagation?**
	- **Predictable using industry standard programs**

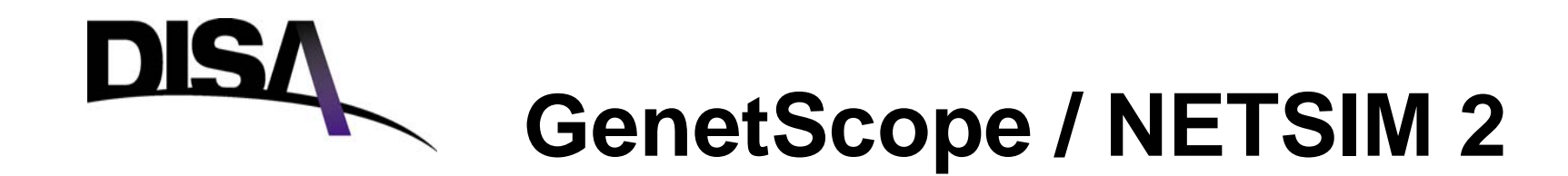

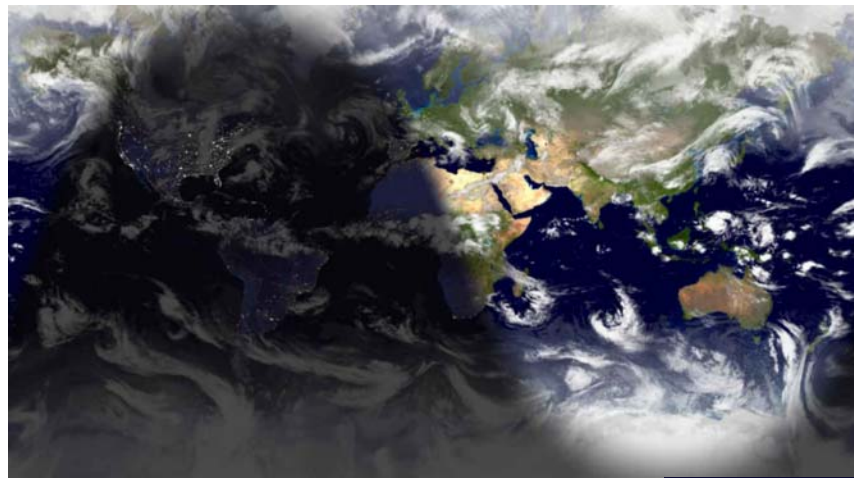

**Location Date TimeSolar Activity Solar Cycle**

**Transmit PowerReceive NoiseBandwidthSignal to Noise**

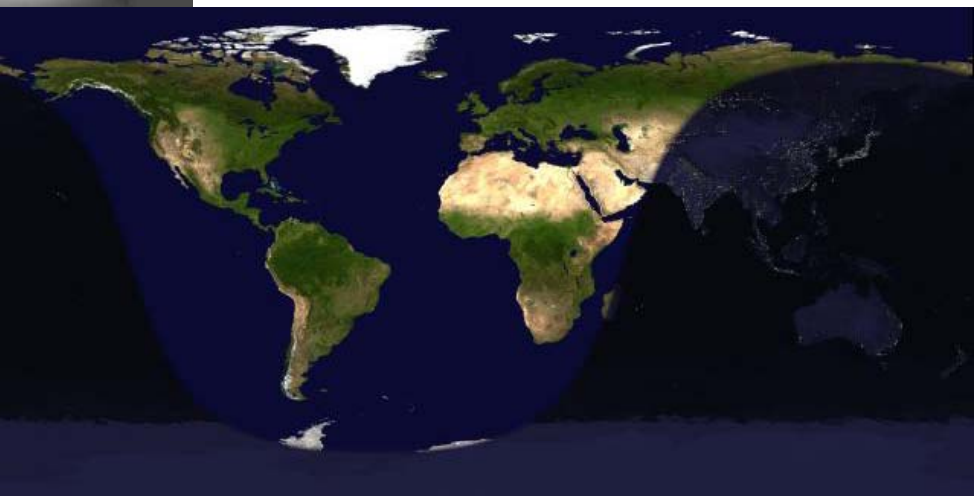

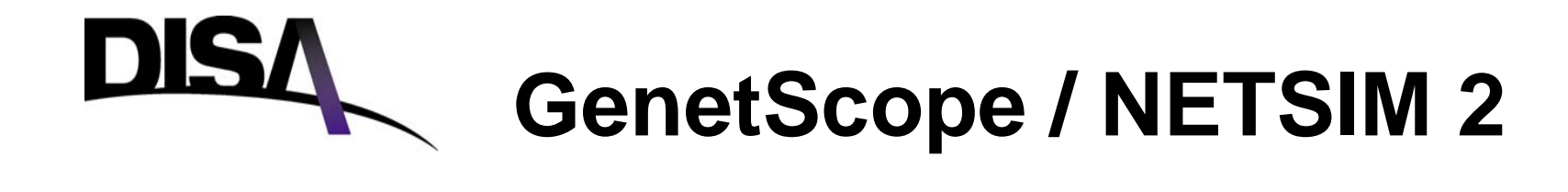

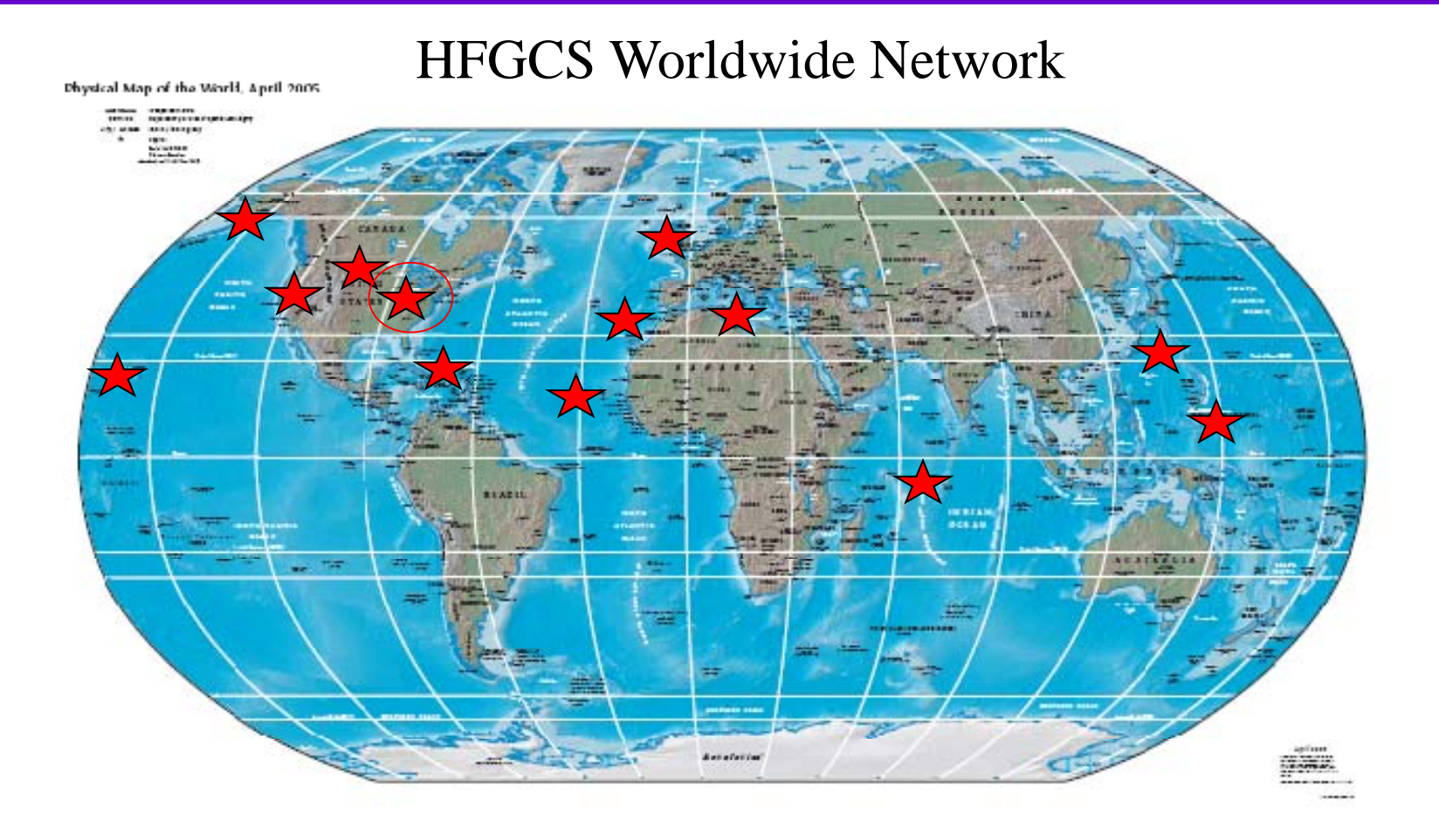

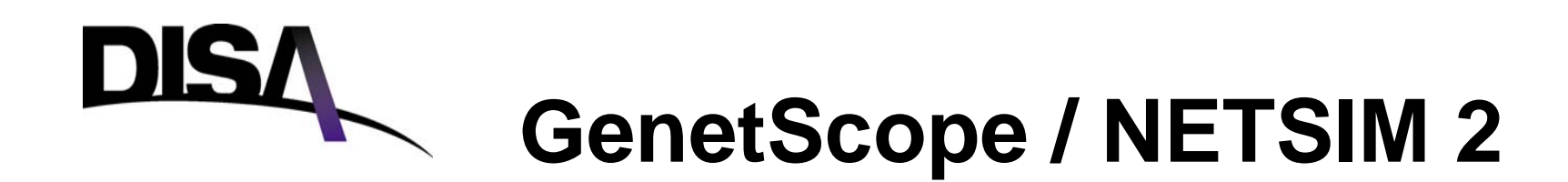

HFGCS Worldwide Network

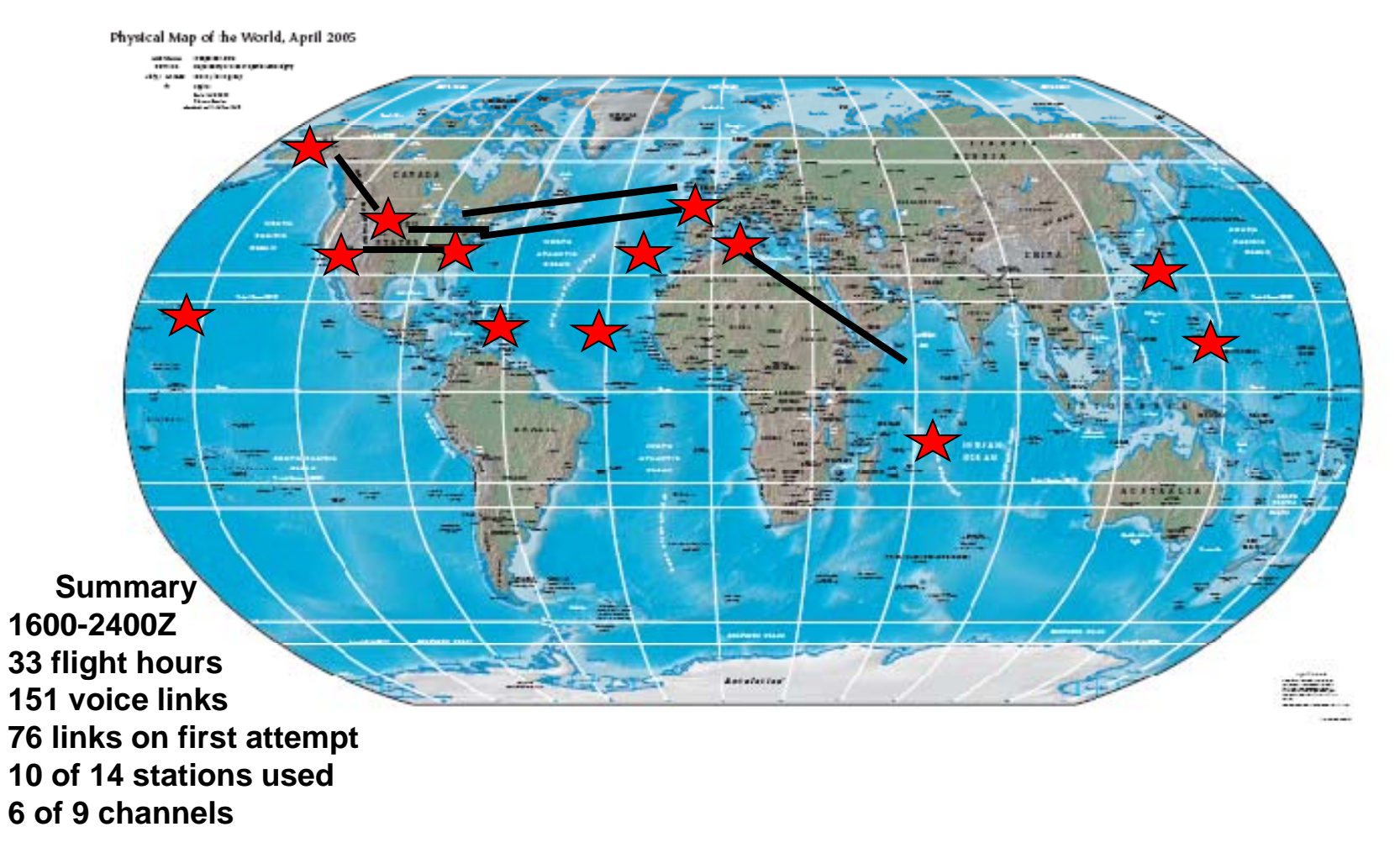

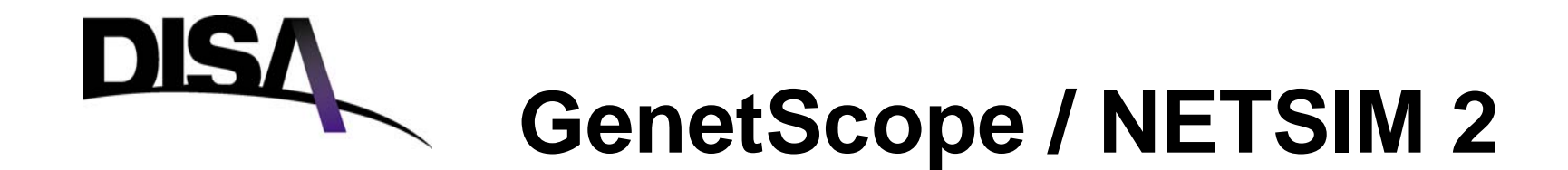

- **Experimental frame**
	- $-$  Scenario plan

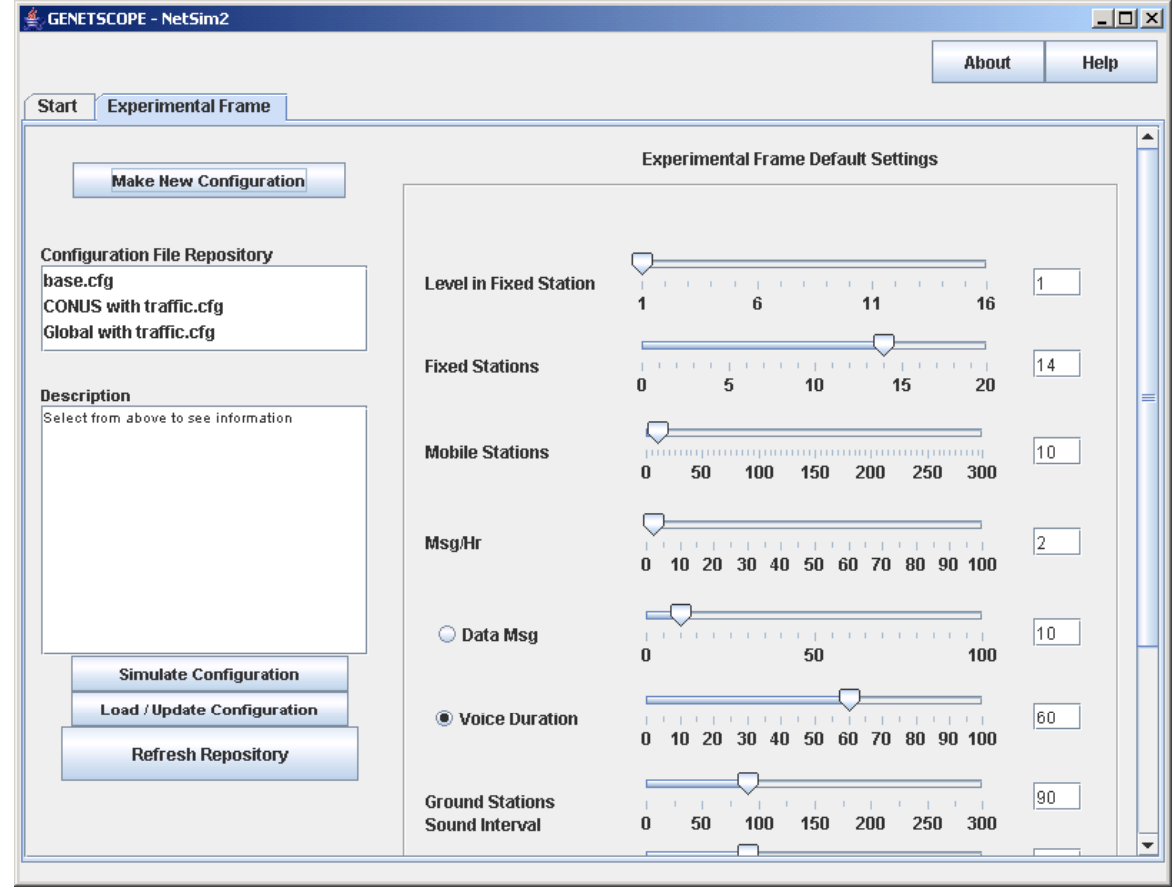

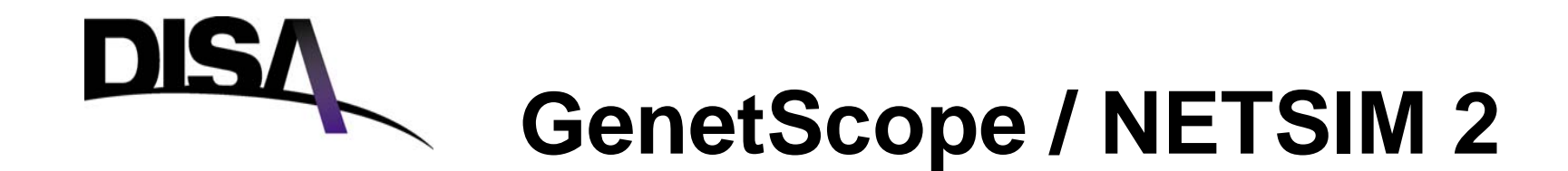

#### • **Fixed station design**

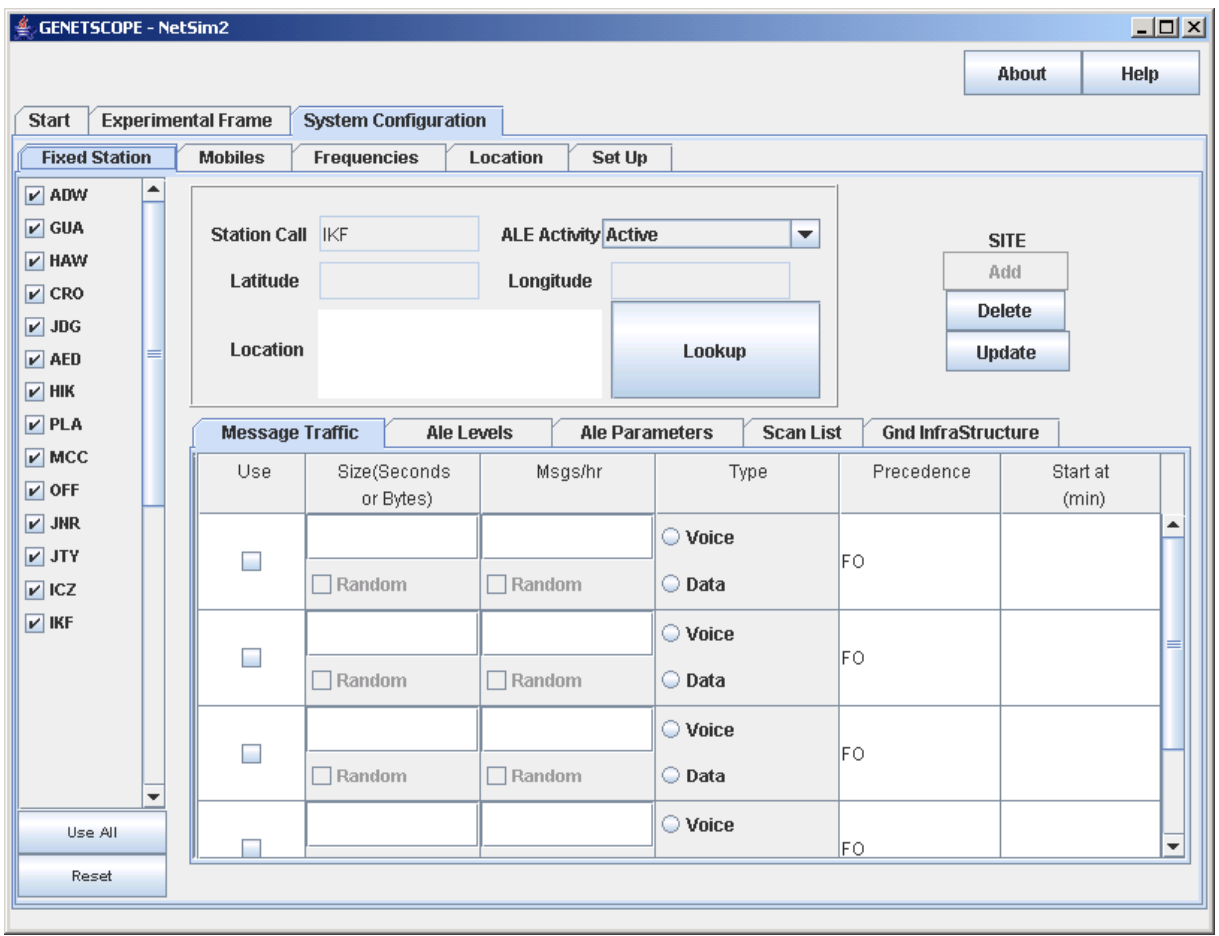

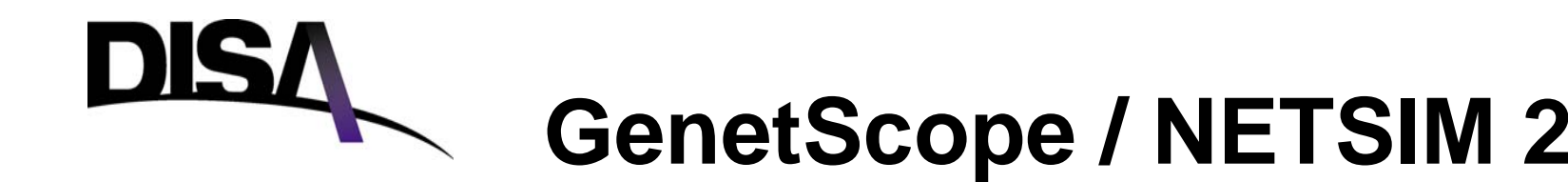

#### •**Mobile planning p g**

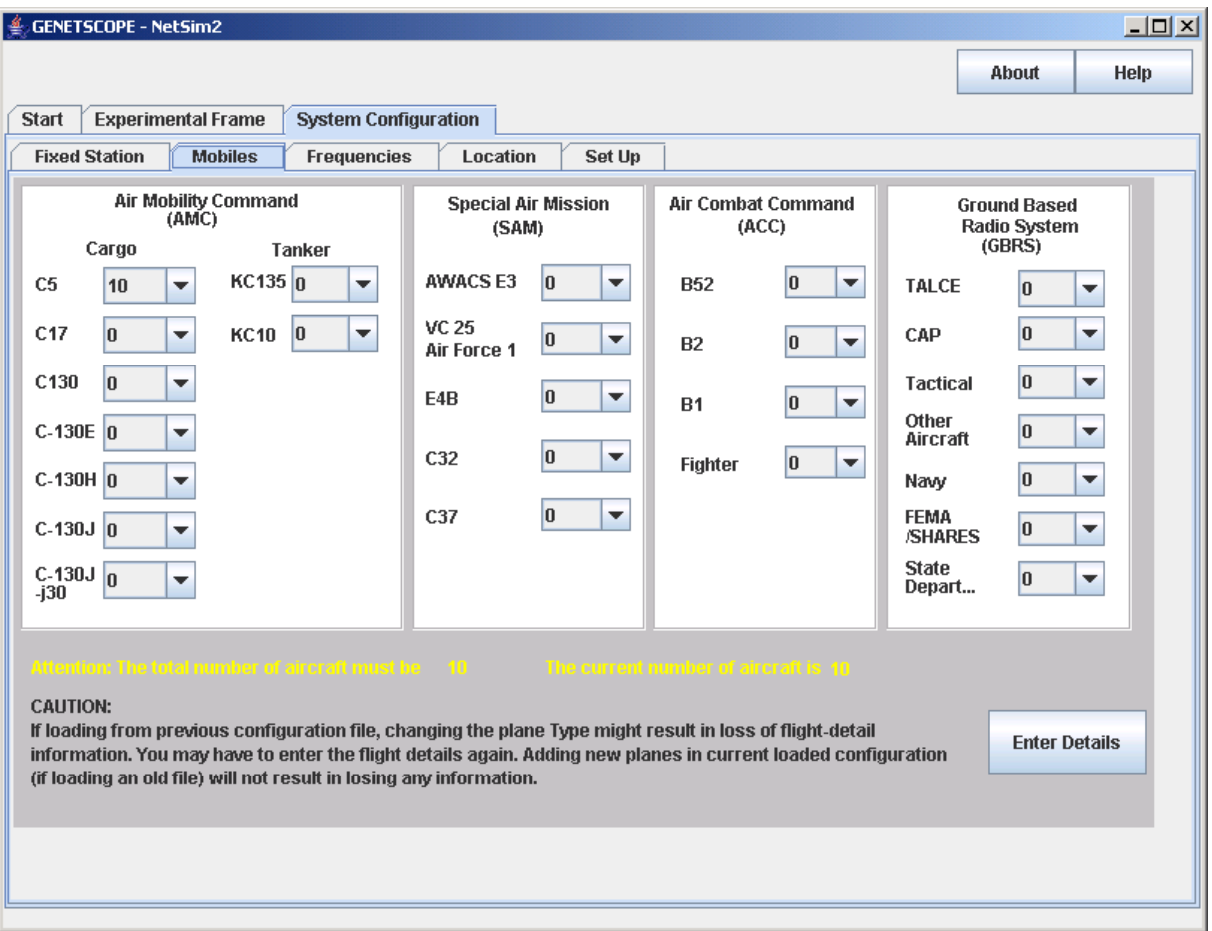

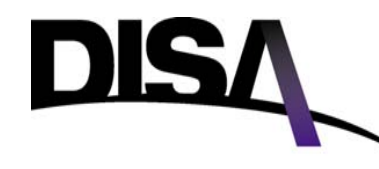

- **Automated scenario management**
- **Traffic generation**
- **Movement of mobiles between waypoints**
- **Propagation for any communications requirement any where in the world**

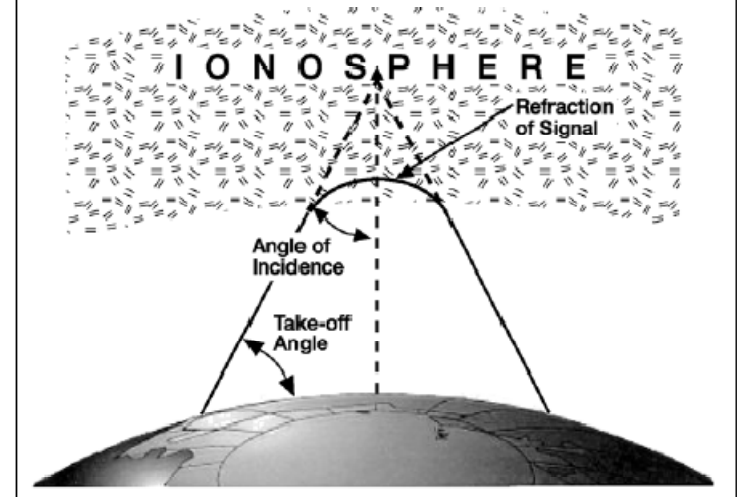

**Just like the old days** •

Figure I-2. Incident Angle

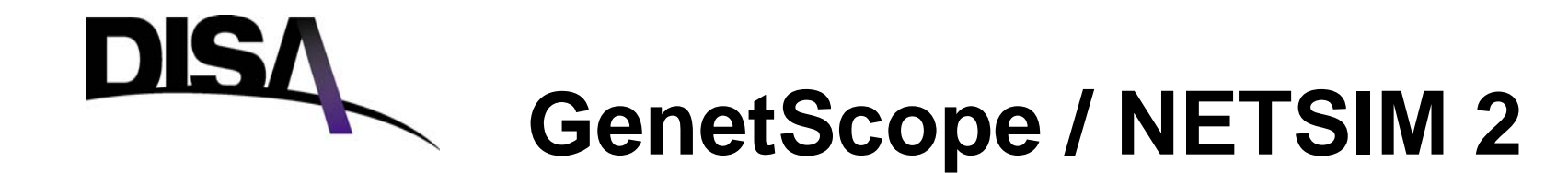

- $\bullet$ **Pick two locations**
- $\bullet$ **Select date, time, sun spot number**

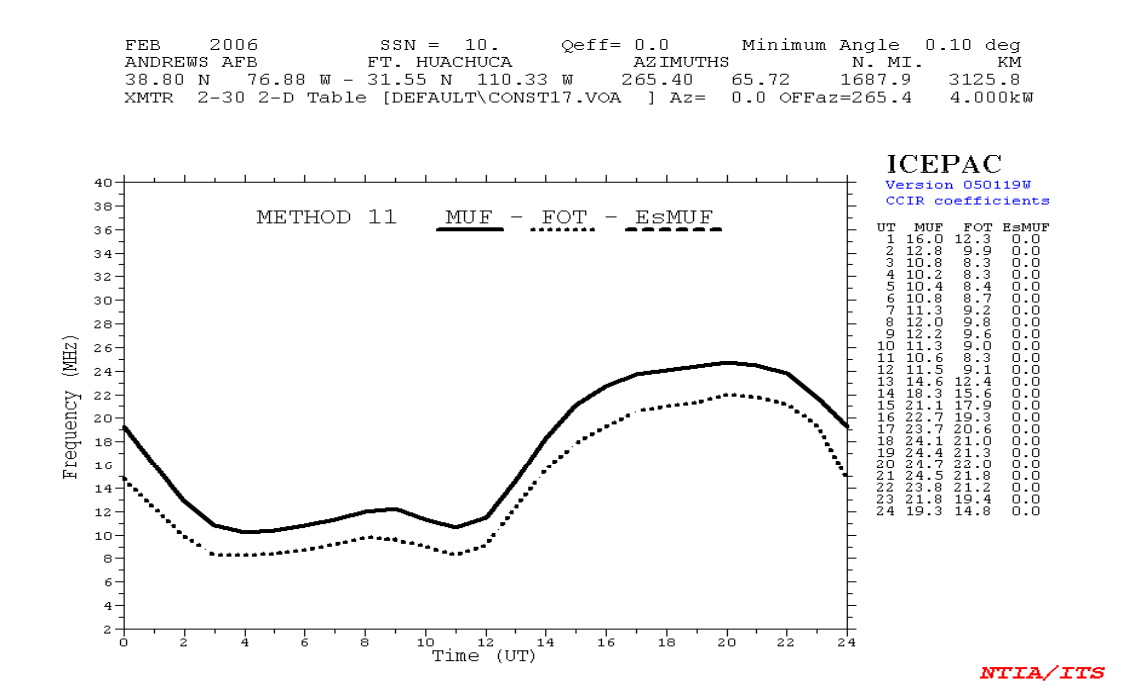

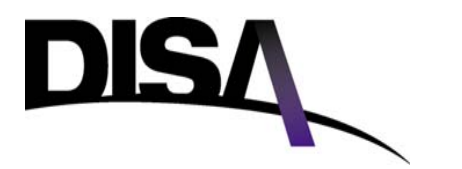

- • **What if you have 14 fixed stations and several dozen aircraft worldwide?**
- •**Repeat the process Over and Over**
- •**The IONCAP prediction program is 30 years old.**

#### COCONCHOV 4 70 5 71 4 50 9 BC B CB B NC CCBB GINA PICC CICC IICB **THE R. P. LEWIS CO., LANSING MICH.**  $11.1$ n <mark>i</mark> aana ilaada ilaada ilaada ila ilaada ilaada ilaada ilaada ilaada ila  $\label{thm:main} \frac{1}{2} \frac{1}{2} \frac$ <del>。</del><br><sub>★■</sub> **FPROB**  $1.88$   $1.88$   $1.88$   $8.78$  $\mathbf{I}$ **CONTRACTOR**  $\mathbf{m}$

#### **IONCAP DEVSJAVA**

public void InsertSelfEvent(EventStruct theEvent\_) { EventStruct theEvent = NewEvent $()$ .clone(theEvent); the Event  $=$  the Event\_; int entity = theEvent.EventEntity; double eventTime = doubleFormat.niceDouble(theEvent.EventTime); the Event.src Entity = entity; //by saurabh arrived.put(new doubleEnt(eventTime), theEvent);

holdUntilNextJob();

#### **30 years ago Today**

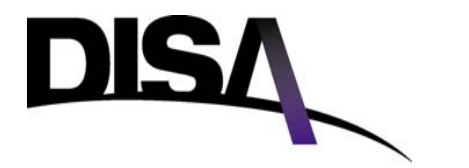

- • **Propagation program output for each communications attempt**
- •FEB 2006 SSN = 10. Qeff= 0.0 Minimum Angle 0.10 deg
- •ANDREWS AFB FT. HUACHUCA AZIMUTHS N. MI. KM
- •38.80 N 76.88 W - 31.55 N 110.33 W 265.40 65.72 1687.9 3125.8
- •XMTR 2-30 2-D Table [DEFAULT\CONST17.VOA] Az= 0.0 OFFaz=265.4 4.000kW
- •RCVR 2-30 2-D Table [DEFAULT\SWWHIP.VOA] Az= 0.0 OFFaz= 65.7
- •3 MHZ NOISE = -114.0 DBW REQ. REL = .90 REQ. SNR = 25.0 DB
- • $\bullet$   $\quad$  MULTIPATH POWER TOLERANCE = 3.0 DB  $\,$  MULTIPATH DELAY TOLERANCE = 0.100 MS
- •

•1.0 16.0 6.1 7.2 9.7 11.9 13.7 15.4 17.7 21.6 25.9 0.0 0.0 FREQ

• 1F2 2F2 2F2 2F2 1F2 1F2 1F2 1F2 1F2 1F2 - - MODE• 4.1 12.7 13.1 14.1 1.8 2.3 3.1 4.1 4.1 4.1 - - ANGLE•• 10.9 11.1 11.1 11.1 10.7 10.8 10.8 10.9 10.9 10.9 - - DELAY • -101 -87 -87 -90 -103 -102 -99 -111 -150 -214 - - S DBW• -139 -127 -129 -133 -135 -137 -138 -140 -143 -145 - - N DBW• 38 40 42 43 32 35 40 29 -8 -70 - - SNR• 14 -2 -2 5 10 13 12 23 60 121 - - RPWRG• 0 74 0 92 0 93 0 84 0 70 0 71 0 76 0 58 0 05 0 00 REL 0.74 0.92 0.93 0.84 0.70 0.71 0.76 0.58 0.05 0.00 -- •0.00 0.00 0.00 0.00 0.00 0.00 0.00 0.00 0.00 0.00 - - MPROB

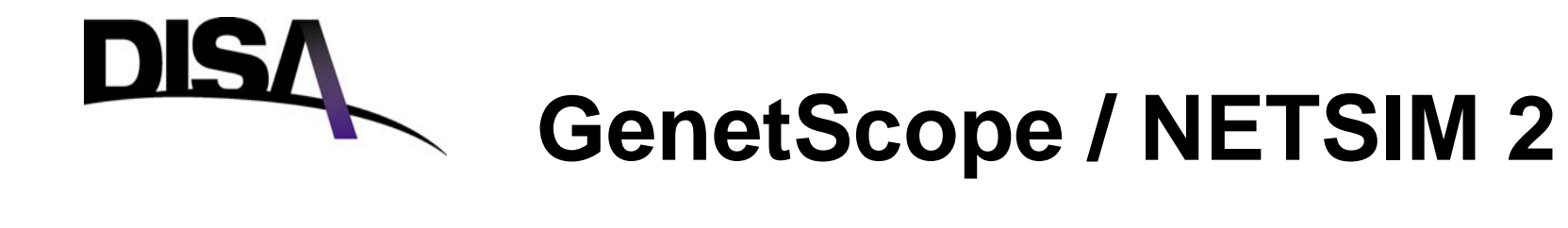

- **Scenario based simulation**
- **A small scenario**
	- **6 stations**
	- **2 i ft a rcraft**
	- **9 channels**
	- **1 hour**
- **Results**
	- **217 ALE activities (sound, listen, call)**
	- **54 t i i ( d li k) transmissions (sound, link)**
	- **723 calls to the prop program**
	- **2 ALE links**
- **2 hours to run**

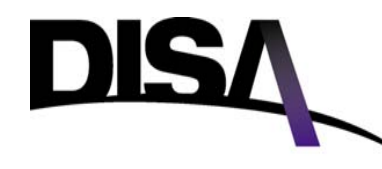

- **A large scenario**
	- **14 stations**
	- **100+ aircraft**
	- **9 channels**
	- **24 hours**
- **Results**
	- **10,000+ ALE activities (sound, listen, call)**
	- **5,000 transmissions (sound, link)**
	- $-$  100,000 calls to the prop program
	- **500 ALE links**
- **72 + hours to run**

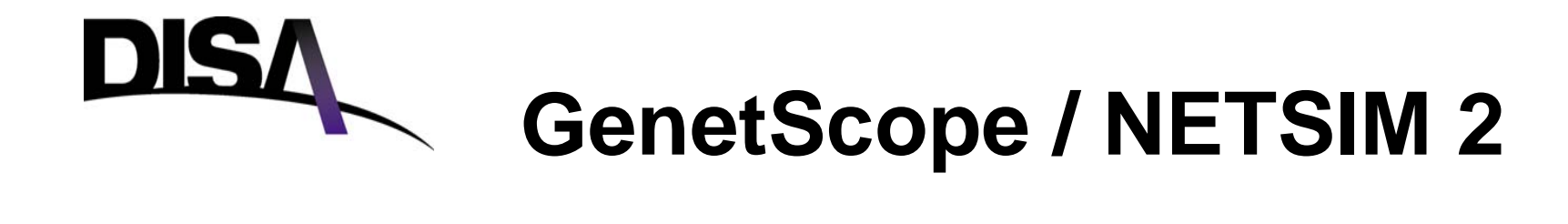

**Define Fixed Stations and Mobiles**

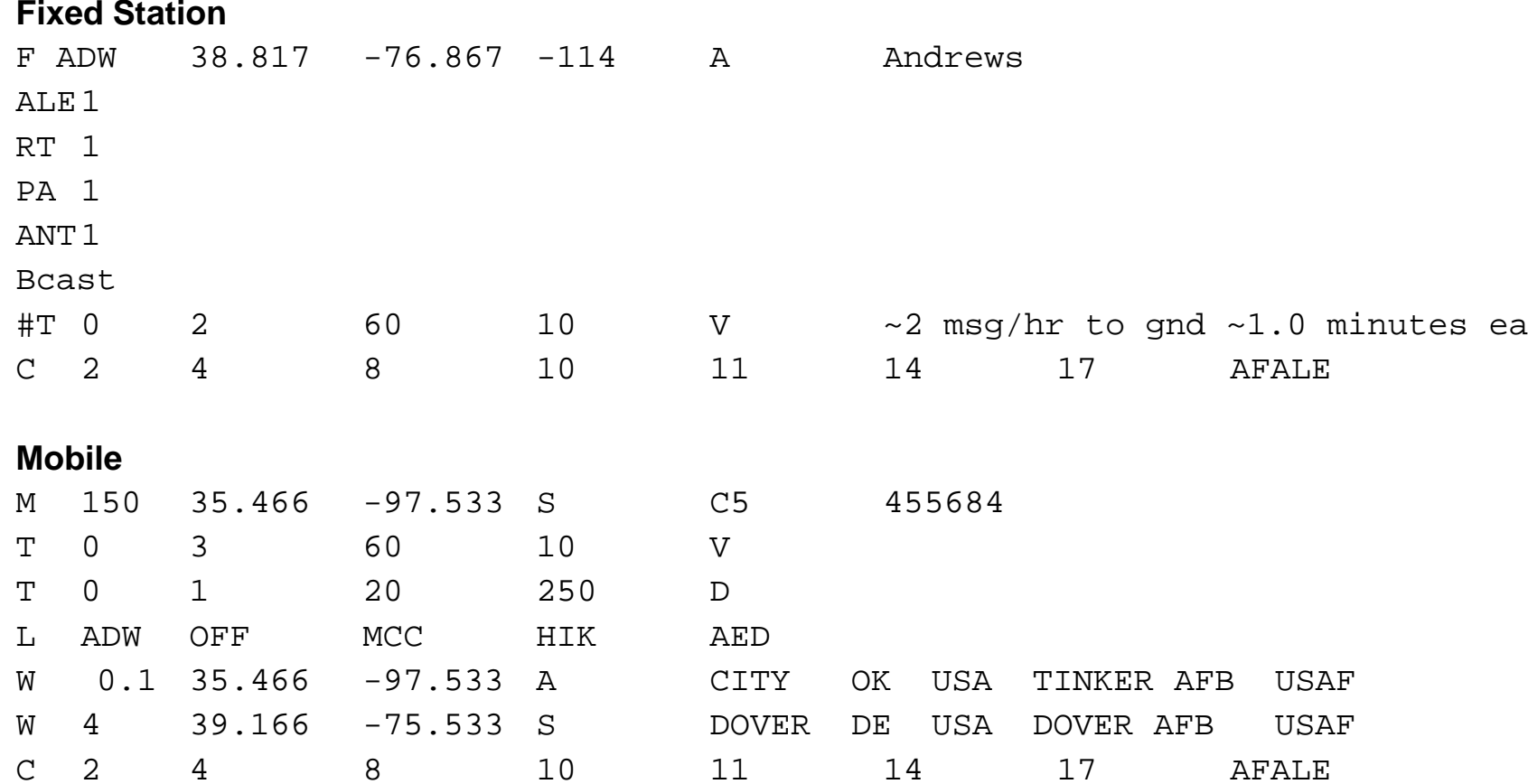

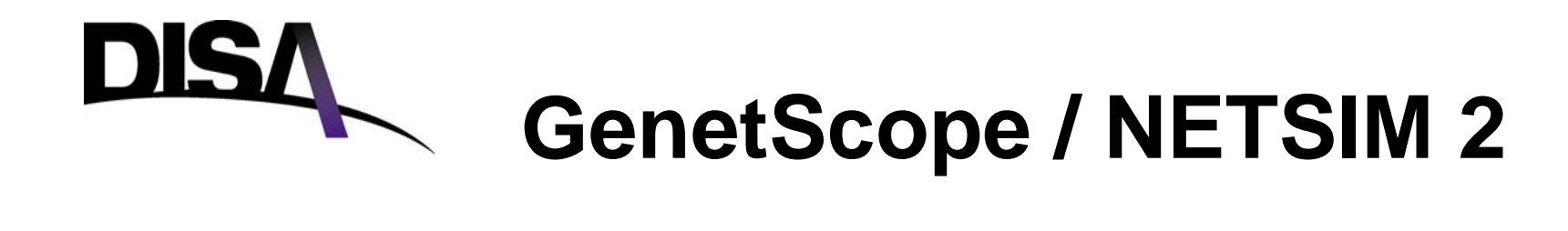

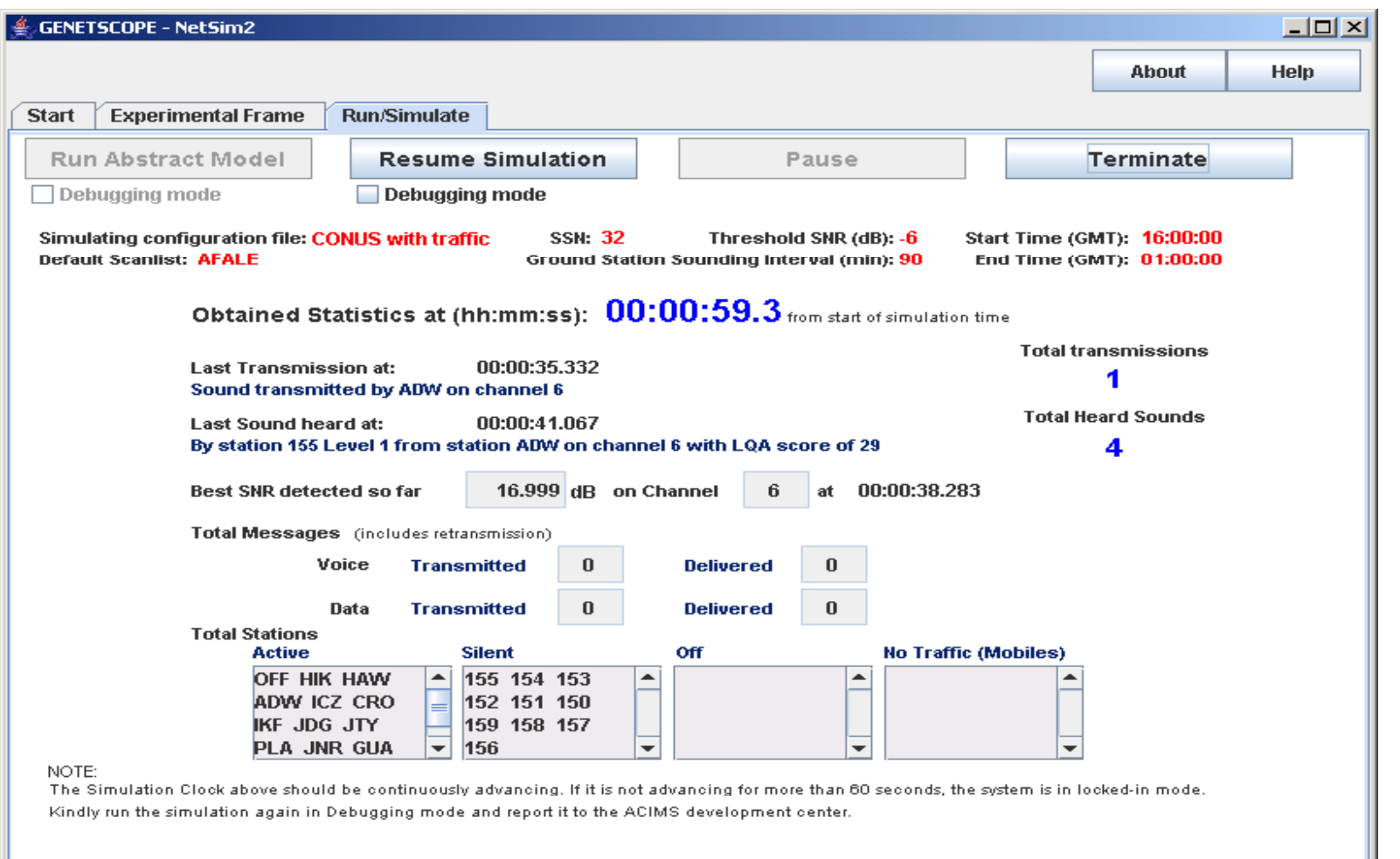

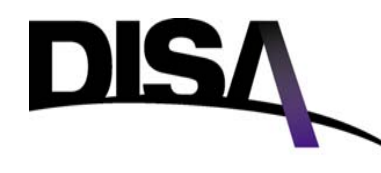

- $\bullet$  **Data Analysis**
	- **5 user logs**
	- **Importable into excel**

#### **ALE Log**

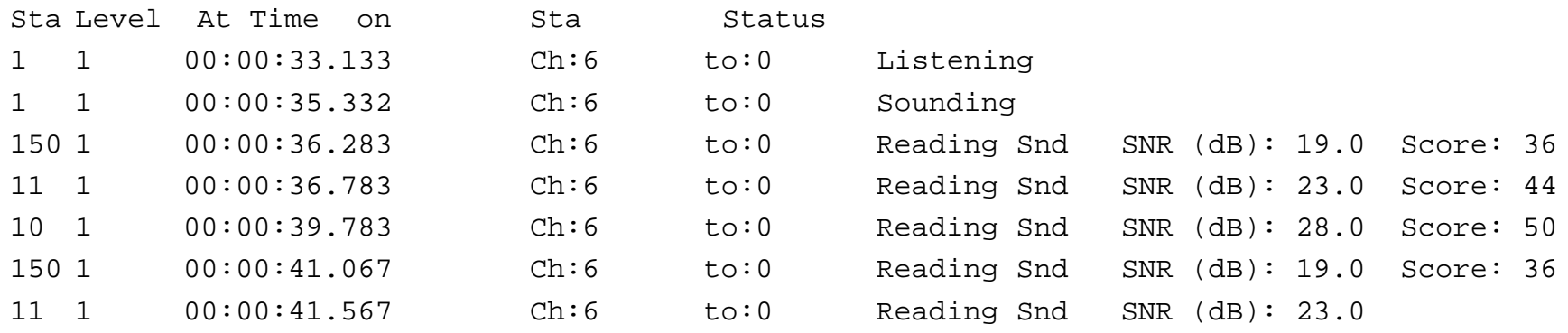

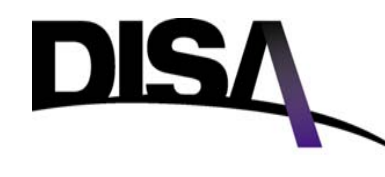

#### **Channel Log**

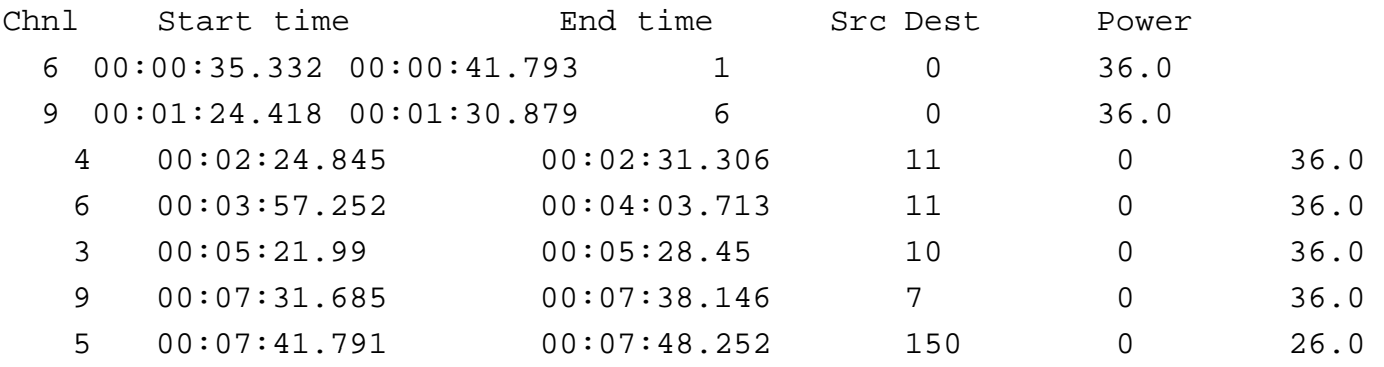

#### **Linking Log**

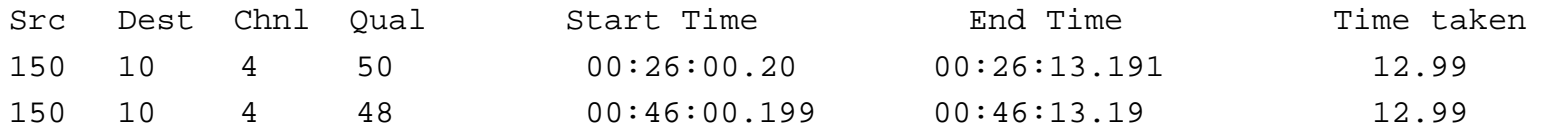

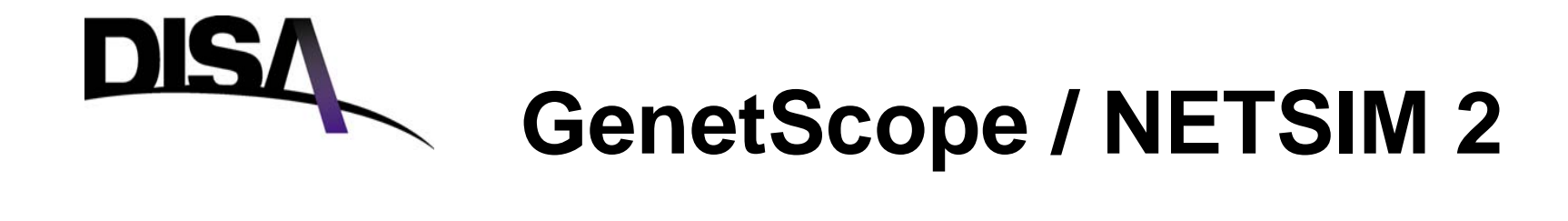

#### **LQA Log (Link Quality Analysis – Used for Channel Selection)**

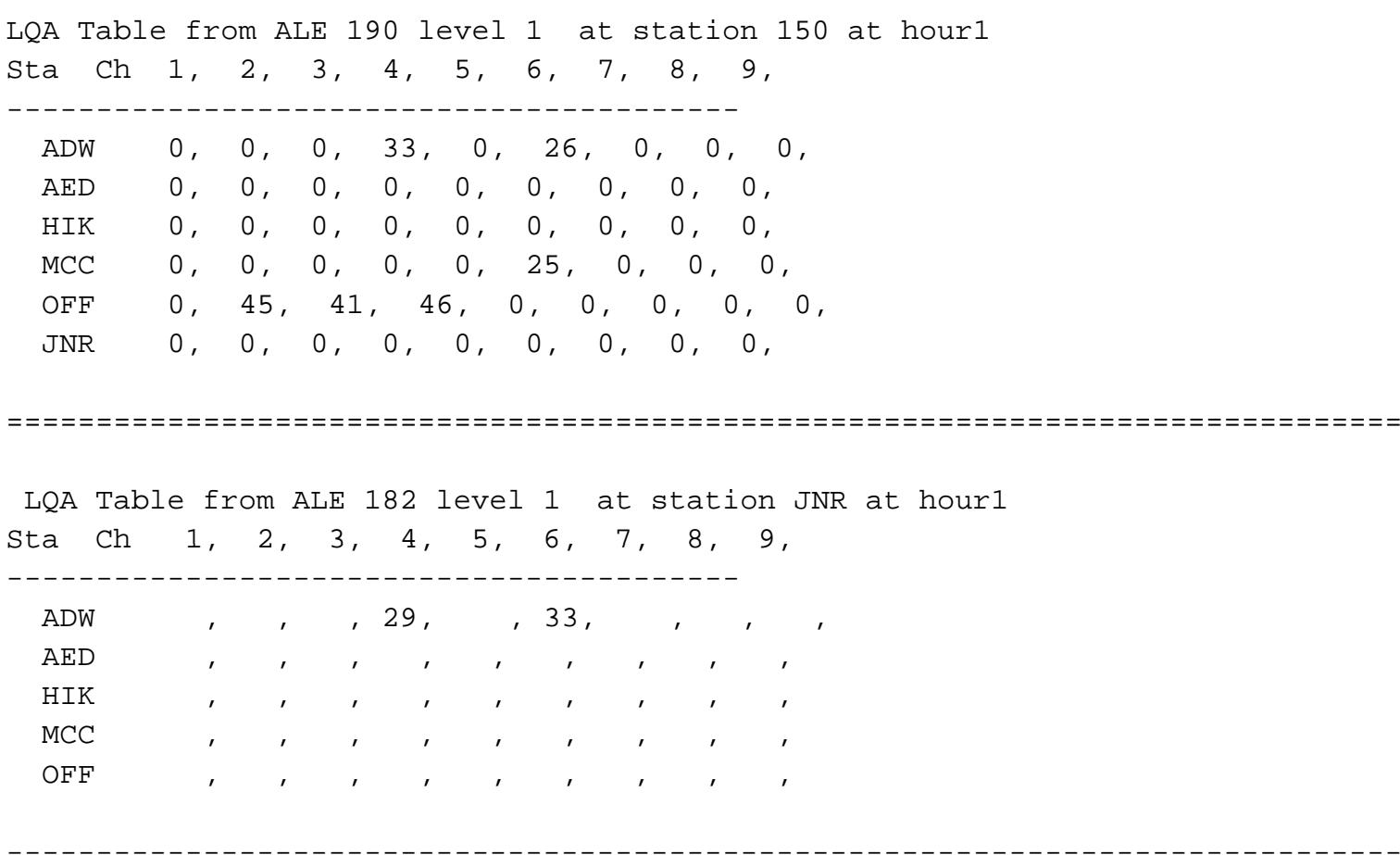

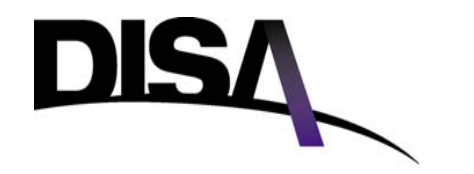

#### **Message Log**

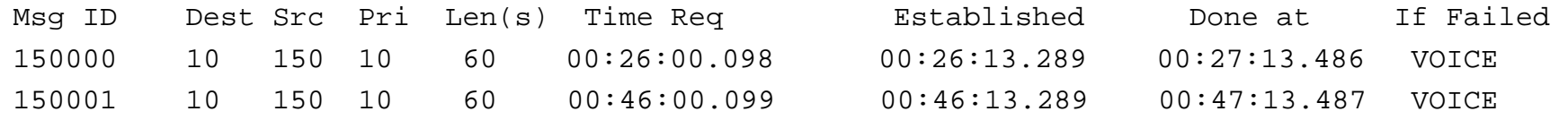

#### **Prop Log (used for propagation validation)**

Listening at station: ADW to: 152 at: 00:00:35.499 Running PropString: DynPropString: 16 4 2006 32114 ADW 38.81N 76.86W 152 47.61N 117.3W 4.7 5.7 6.7 9.0 11.2 13.2 15.0 18.0 23.3 0.0 0.0 FREQ-96 -58 -28 -2 2 -10 -1 -37 - - SNRFrequency 15.04 MHz index: 6 SNR value for Freq[6]= -10.0

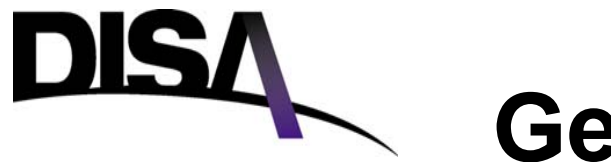

#### • **GenetScope / NETSIM2**

- Completed Phase 1 of development 16 April 2006
- Beta provided to the Air Force for review

### • **Phase II (February 2007)**

- Modeling of entire station
	- (up to 16 radios)
	- Different antennas
	- Connection to DISN
- Multiple missions
- Traffic generation
- Email and data protocols

#### • **Phase III**

Distributed processing Distributed processing

## **JITC POC** / Web Page Information

- Mr. Dan Hurd:
	- **(520) 538-5483**
	- **Danny.Hurd@disa.mil**
- **Mr Jim Eason Mr. Eason:**
	- **(520) 538-2574**
	- **Jimmy.Eason.ctr@disa.mil**
- **Mr. Robin Moore:**
	- **(520) 538-4226**
	- **R bi M t @di il Robin.Moore.ctr@disa.mil DSN 879 2574**
- **JITC HOTLINE:**
	- **1 800 LET JITC 1-800-LET-JITC**
	- **hotline@fhu.disa.mil**

**GLOBAL ALE Network: Callsigns: JTF, JTA, and JTC**

**JITC's Homepage: http://jitc.fhu.disa.mil with link to HFTF web page or http://jitc.fhu.disa.mil/it/cert.htm** 

**JITC HF Test Facility: (520) 538-2574 879-2574**

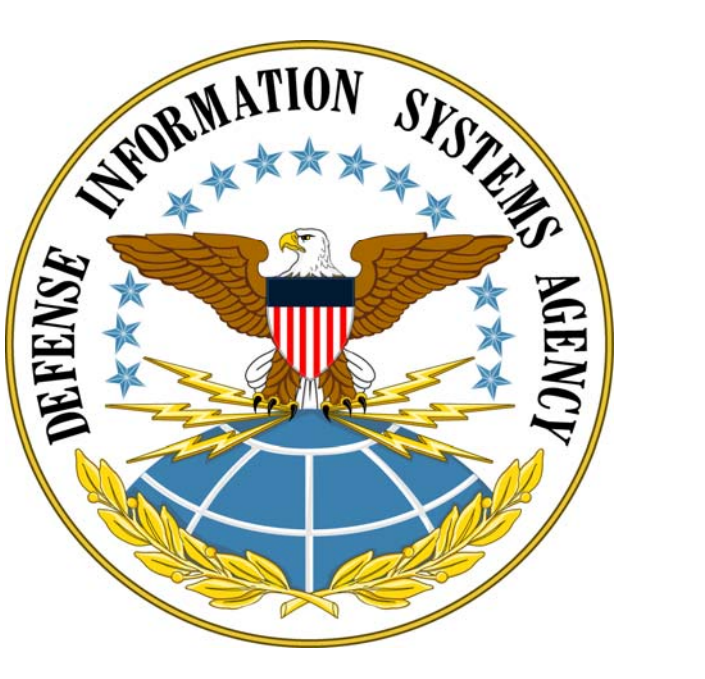

### **www.disa.mil**